No. of Printed Pages: 3

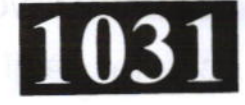

# BC122/CA122/CD122/ID122/TD122

**Roll No. : .............** 

## 2022 **COMPUTER APPLICATIONS**

निर्धारित समय: 3 घंटे। **Time allowed: 3 Hours]** 

ाअधिकतम अंक : 70 **Maximum Marks: 70** 

- प्रथम प्रश्न अनिवार्य है, शेष में से किन्हीं **पाँच** के उत्तर दीजिये । नोट :  $(i)$ Question No. 1 is compulsory, answer any FIVE questions from the remaining. Note:
	- प्रत्येक प्रश्न के सभी भागों को क्रमवार एक साथ हल कीजिये।  $(ii)$ Solve all parts of a question consecutively together.
	- (iii) प्रत्येक प्रश्न को नये पृष्ठ से प्रारम्भ कीजिये । Start each question on fresh page.
	- दोनों भाषाओं में अन्तर होने की स्थिति में अंग्रेजी अनुवाद ही मान्य है ।  $(iv)$ Only English version is valid in case of difference in both the languages.

किन्हीं चार इनपुट युक्तियों के नाम लिखिए।  $(i)$ 1. Write name of any four input devices.

- RAM से आप क्या समझते हैं ?  $(ii)$ What do you mean by RAM?
- (iii) किन्हीं चार उच्च स्तरीय भाषाओं के नाम लिखिए। Write names of any four high level languages.
- (iv) LAN से आप क्या समझते हैं ? What do you mean by LAN ?
- (v) प्रजेन्टेशन पैकेज में Smart art को समझाइए। Explain Smart art in presentation packages.
- कम्प्यूटर का खण्ड आरेख बनाइए व उसे समझाइए।  $2.$  $(i)$ Draw the block diagram of Computer and explain it.
	- ऑपरेटिंग सिस्टम के मुख्य कार्यों को समझाइए।  $(ii)$ Explain main functions of Operating System (O.S.).

 $(1 \text{ of } 4)$ 

 $(2\times5)$ 

 $(6+6)$ 

P.T.O.

### BC122/CA122/CD122/ID122/TD122  $(2 \text{ of } 4)$ 3. (i) किन्हीं दो LAN टोपोलोजी को विस्तार से समझाइए।

- Explain any two LAN topologies briefly. (ii) वेब ब्राउजर से आप क्या समझते हैं ? इसके कार्यों को समझाइए।
	- What do you mean by Web Browser ? Explain its functions.
- निम्नलिखित को MS-Word के संदर्भ में समझाइए:  $(i)$ 4. Explain the following in reference to MS-Word :
	- (a) चेंज केस

Change case

फाइण्ड एण्ड रिप्लेस  $(b)$ 

Find and Replace

- निम्नलिखित को MS-PowerPoint के संदर्भ में समझाइए :  $(ii)$ Explain the following in reference to MS-PowerPoint :
	- (a) इन्सर्ट स्मार्ट आर्ट

**Insert Smart Art** 

(b) एनीमेशन Animation

निम्नलिखित को MS-Excel के संदर्भ में समझाइए: 5.  $(i)$ Explain the following in reference to MS-Excel:

- वर्कशीट डालना व हटाना  $(a)$ Inserting and deleting worksheet
- विभिन्न प्रकार के चार्ट  $(b)$ Various types of charts
- संलग्नक के साथ ई-मेल भेजने की प्रक्रिया को समझाइए।  $(ii)$ Explain process of sending E-mail with attachment.
- ई-कॉमर्स के लाभ तथा हानियाँ बताइए।  $(i)$ 6. Give advantages and disadvantages of E-commerce.
	- किन्हीं दो इनपट युक्तियों को समझाइए ।  $(ii)$ Explain any two input devices.

 $(6+6)$ 

 $(6+6)$ 

 $(6+6)$ 

 $(6+6)$ 

#### BC122/CA122/CD122/ID122/TD122

निम्नलिखित में अन्तर समझाइए: 7.

Explain differences between following terms :

- इन्टरप्रिन्टर तथा कम्पाइलर  $(i)$ Interpreter and compiler
- (ii) सिस्टम सॉफ्टवेयर तथा एप्लिकेशन सॉफ्टवेयर System software and Application software
- (iii) सॉफ्टकॉपी आउटपुट व हार्डकॉपी आउटपुट Softcopy output and Hardcopy output
- (iv) इम्पैक्ट प्रिन्टर व नॉन-इम्पैक्ट प्रिन्टर Impact printer and Non-impact printer
- निम्नलिखित पर संक्षिप्त टिप्पणी लिखिए : (किन्हीं तीन पर) 8. Write short note on following: (Any Three)
	- मेल मर्ज  $(i)$ Mail Merge
	- $(ii)$  हैण्ड आउट Hand Out
	- (iii) स्प्रेडशीट में मर्ज सेल Merge cell in spreadsheet
	- (iv) सर्च इंजिन

Search Engine

 $(3\times4)$ 

 $(3\times4)$ 

#### BC122/CA122/CD122/ID122/TD122 (4 of 4)

w

1031

testall early galential access.